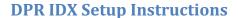

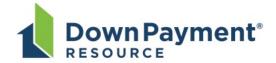

Down Payment Resource (DPR) can easily be enabled on IDX search sites, allowing consumers to see which properties are eligible for homebuyer programs and providing IDX site owners a new way to educate and connect with potential buyers!

To do so, IDX vendors or site administrators can identify the Down Payment Resource Y/N data field in RETS, and display the DPR graphic provided by the Agent on all eligible listings (DPR=Y), hyperlinked as follows:

The base format for DPR links appearing on eligible listings on IDX sites is:

www.workforce-resource.com/dpr/listing/SCAR/*listing\_id*?w=Consumer where *listing\_id* is the listing's MLS number.

## To enable delivery of lead emails to the IDX site owner:

One or more additional URL parameters must be provided to designate where lead emails should be sent. The preferred option is:

```
&agent=agent_id
```

where *agent\_id* designates an agent record that can be retrieved from RETS. The lead email will be sent to the email address from the specified record, and the agent name, email address, and phone number from that record will be included in the body of the confirmation email sent to the prospect.

As an alternative, the destination address for the lead email may be given explicitly using the following parameter:

```
&lead_email=email_address
```

In this case, the agent name and phone number to be included in the confirmation email may be provided by appending the following optional parameters (if omitted, the corresponding information will not be included in the confirmation email to the consumer):

```
&lead_name=name_of_agent
&lead_phone=phone_number
```

For website owners that wish to have one set of agent contact information included in the body of the confirmation email but have the lead email delivered to a different address, the following optional parameter may be appended to the URL to override the address designated by either the agent or lead\_email parameter:

&lead\_dest=lead\_delivery\_address

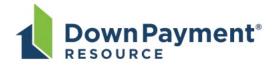

## **DPR IDX Setup Instructions**

Lead emails generated by DPR identify the host name of the site that linked to DPR. By default, the host name is extracted from the URL of the page that contained the link to DPR (more specifically, from the Referrer header in the HTTP request).

For website owners that wish to override this default (or that do not provide a value for the Referrer header), the following parameter may be appended to the URL:

&origination\_site=hostname